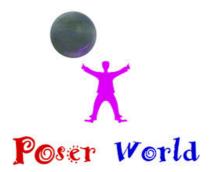

Dream Cutter LLC

Ocala FL USA

## 20's style show girl for V3

Product URL https://poserworld.com/20s-style-show-girl
Short Description: A Showgirl outfit for Victoria 3
Full Description: All CR2's go in this directory
Poser4/Runtime/libraries/character/any folder hereAll PP2's go in this directory
Poser4/Runtime/libraries/props/any folder hereAll PZ2 files go in this
directoryPoser4/Runtime/libraries/Pose/any folder hereMORPHS (MT) .. select the body part they are intended for, go menu properties, in the popup dialogue box browse to select the moprh target wherever you have it saved on your HD. Assign a short name to it where 'shape 1" appears, click OK. A new dial should appear top up of your list in that body part.
BUMP MAPS...Bump maps are not applied because of differences between Poser 4, Pro pack and Poser 5, just apply bumps to matching material names

Textures by Vikki Dawson Models by Steve Shank

Price \$4.99 SKU: 3c957b19

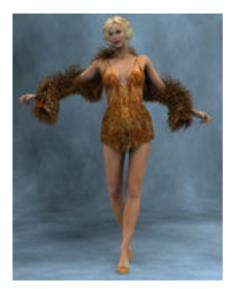